# **ETABS® 2013 Version 13.2.1 Release Notes**

© Copyright Computers and Structures, Inc., 2014

## **Notice Date: 2014-11-19**

This file lists all changes made to ETABS since the previous version. **Most changes do not affect most users.**  Incidents marked with an asterisk (**\***) in the first column of the tables below are deemed more significant.

## **Changes from v13.2.0 (2014-11-03)**

#### **User Interface Incidents Resolved**

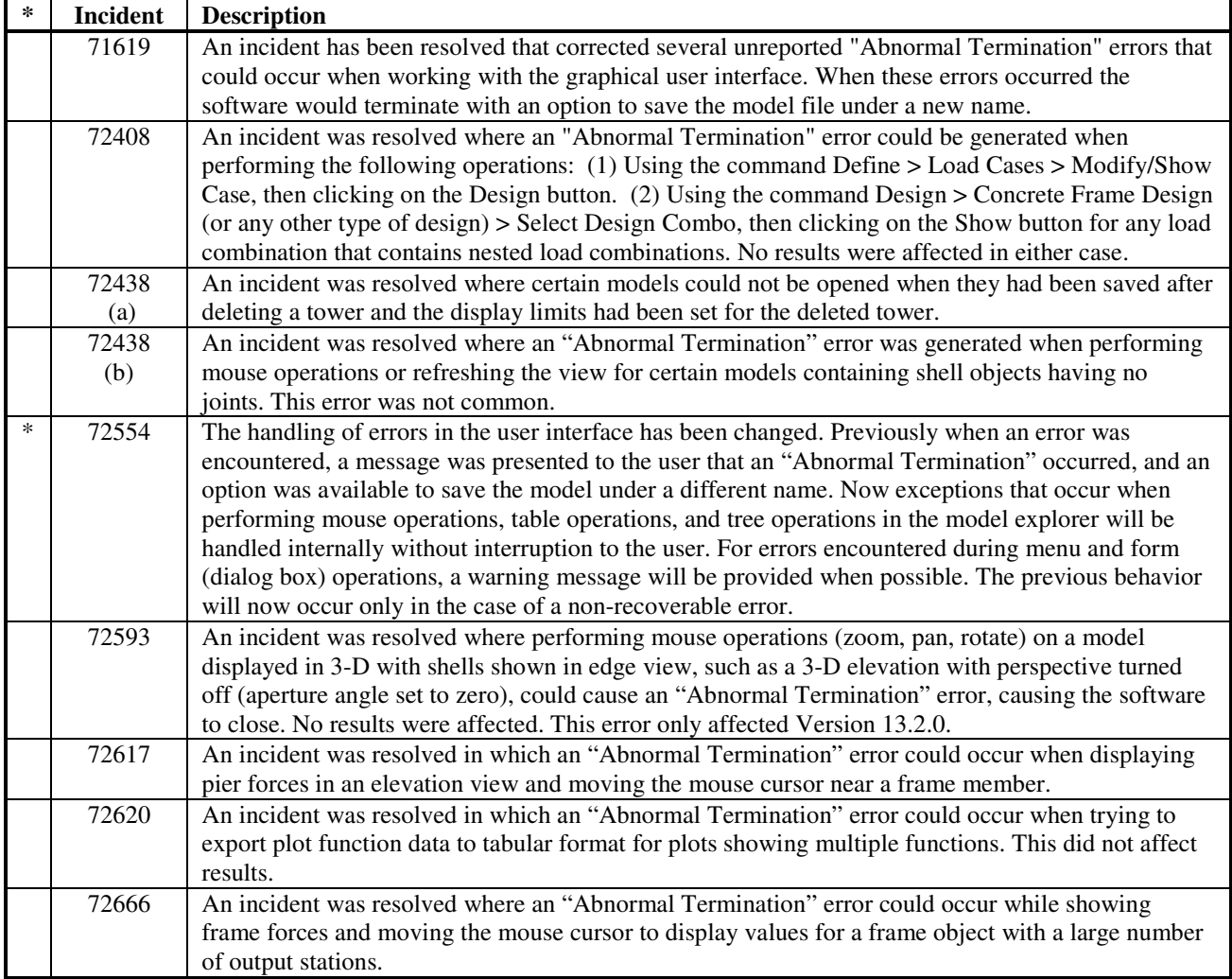

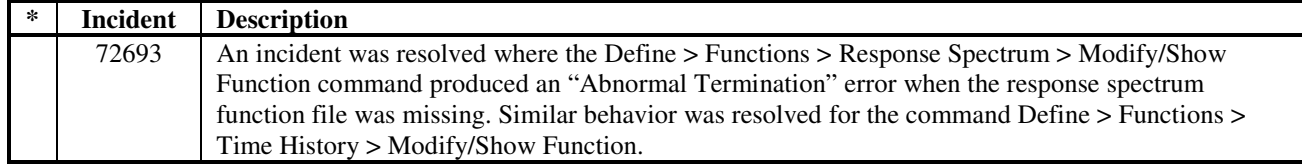

#### **Graphics and Drafting Incidents Resolved**

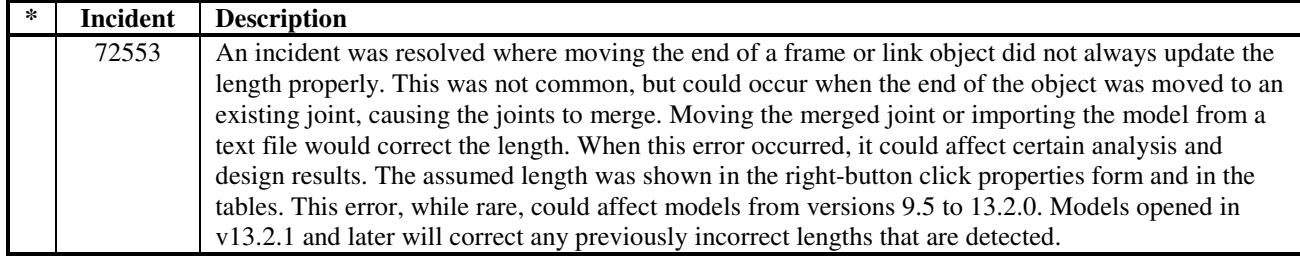

#### **Modeling Incidents Resolved**

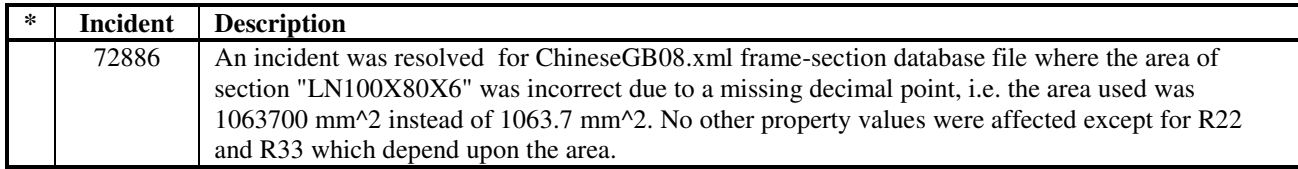

#### **Section Designer Incidents Resolved**

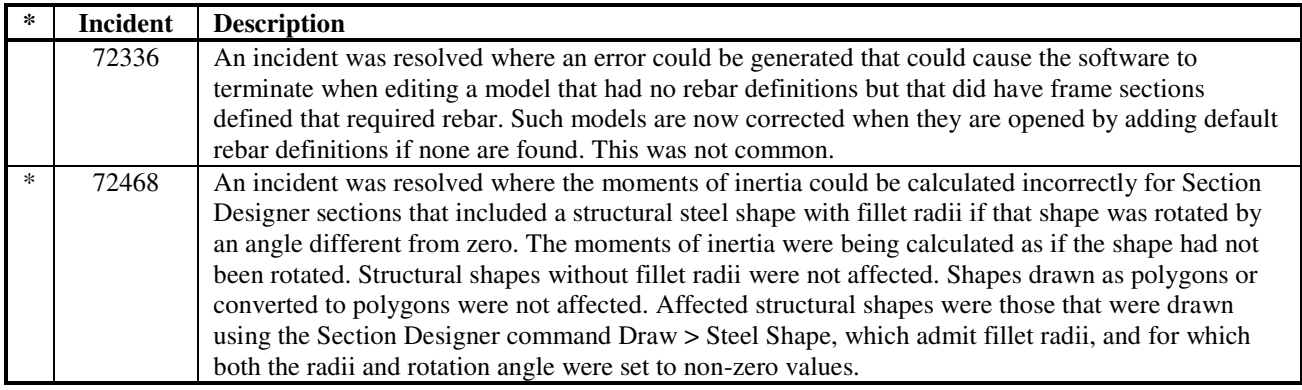

### **Loading Incidents Resolved**

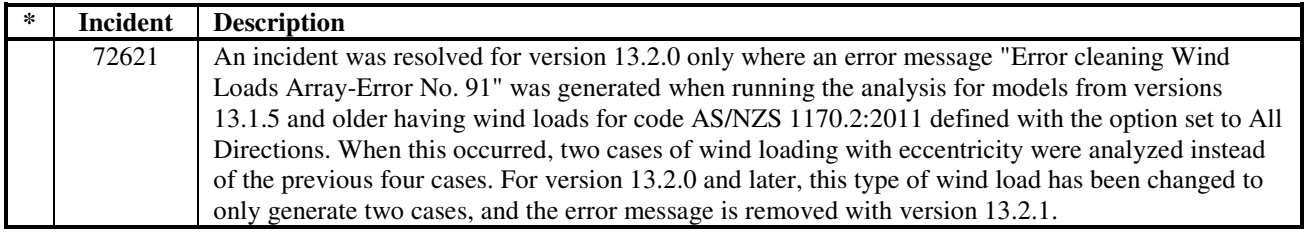

#### **Analysis Incidents Resolved**

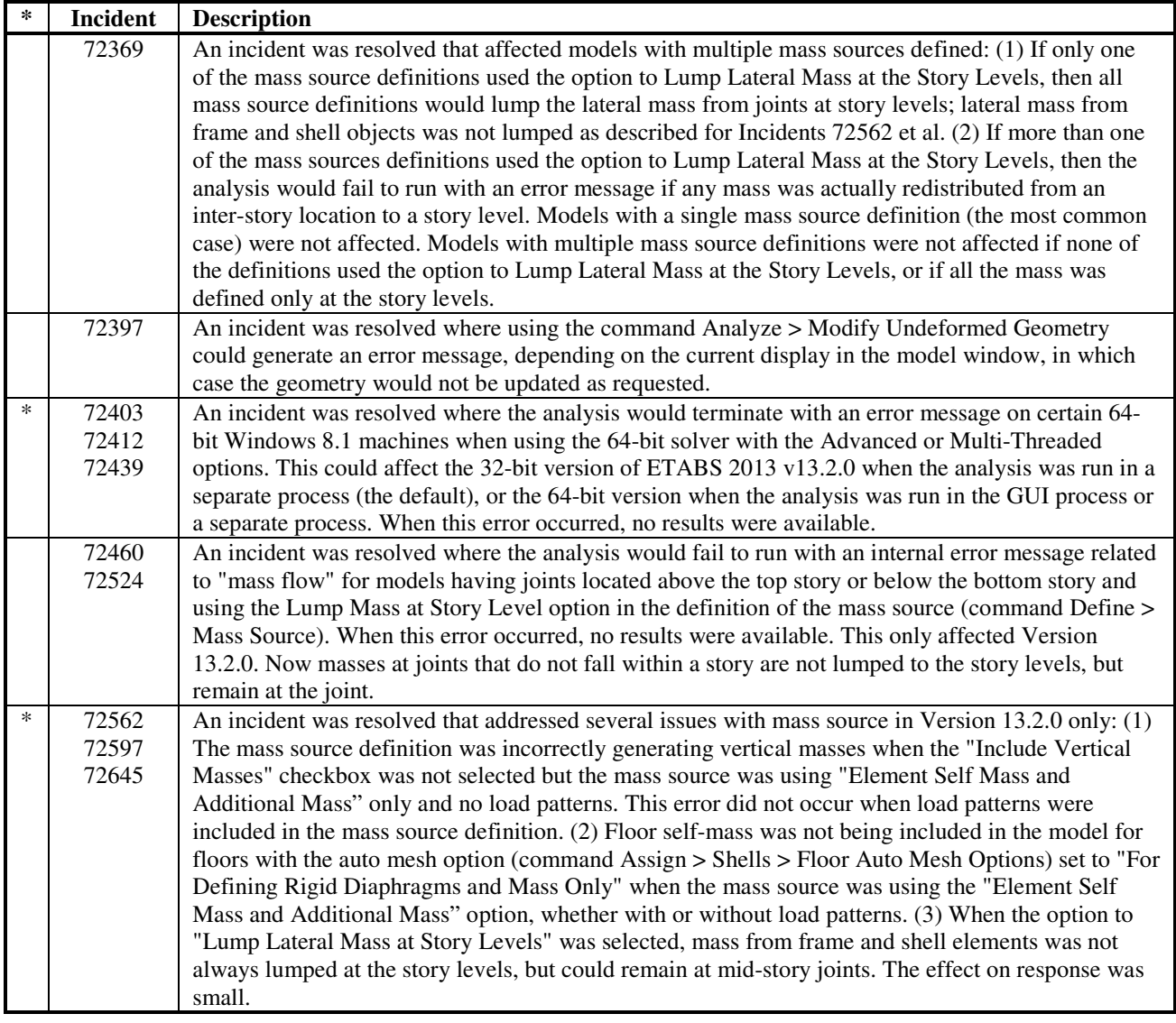

### **Composite Beam Design Incidents Resolved**

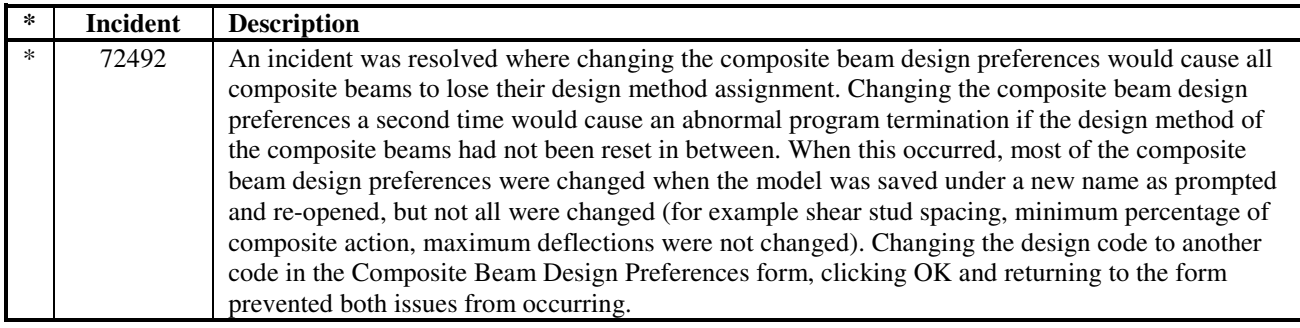

## **Results Output and Display Incidents Resolved**

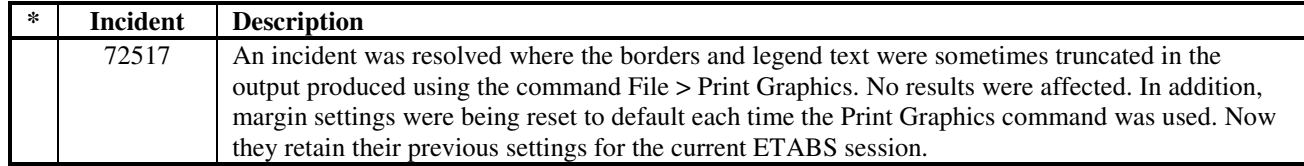

## **Data Files (.EDB, .E2K, .\$ET) Incidents Resolved**

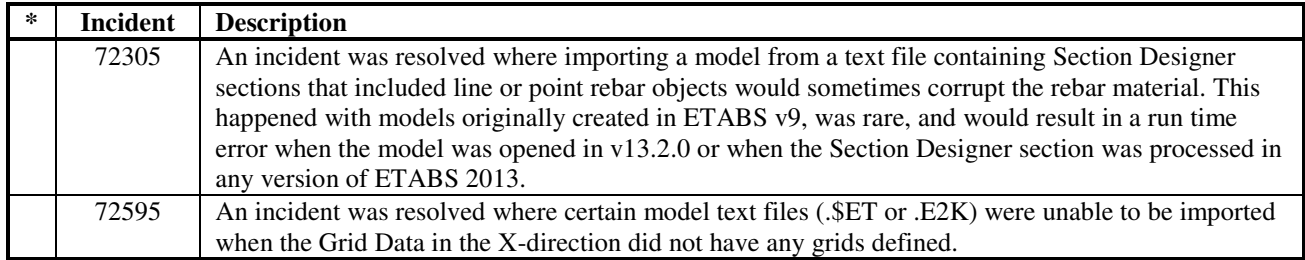

# **Miscellaneous**

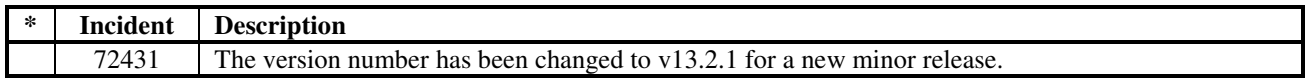